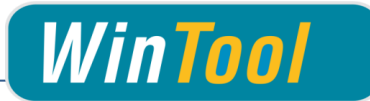

# *WinTool* **Interface für ProENGINEER 5 und Creo 2.0/3.0 Version 1.9**

# **Änderungen**

### **Version 1.9**

 $\checkmark$  Kompatibel mit Creo 3.0

## **Version 1.8**

- $\checkmark$  Creo 2.0 M090 und neuer: Schnittwertdaten werden importiert
- $\checkmark$  Korrektur beim Erstellen der 3D Werkzeugmodelle

## **Version 1.7**

- Kompatibel mit *WinTool* 2011 2014
- Spezialkonturen für Komplett-Werkzeuge können im DXF Format im "UserModelsPath" Ordner abgelegt werden
- Aufteilung von Programmdateien und Benutzerdaten in unterschiedliche Verzeichnisse
- $\checkmark$  Neueste Version von WT-MakeList Version integriert, für Details siehe WT-MakeList Manual
- $\checkmark$  Neueste Version von WT-ToolExport integriert:
	- Auswahl des Filters "Nur Bevorzugte" wird gespeichert
	- Bessere Lesbarkeit bei hohen DPI Einstellungen
	- Kompatibel mit *WinTool* 2014
- Einzelwerkzeug Import: Ident-Nr wird als NC Nummer importiert wenn in der zugewiesenen Maschine "T-No=Ident No" aktiviert ist und T-Nummer = 0 ist.

## **Version 1.6**

- Kompatibel mit *WinTool* 2013, 2012 und 2011
- $\checkmark$  Kompatibel mit ProENGINEER 5 und Creo 2.0
- $\checkmark$  Neueste Version von WT-MakeList integriert. Für Details siehe WT-MakeList Manual.

### **Version 1.5**

- Kompatibel mit *WinTool* 2012
- Neueste Version von WT-ToolExport integriert:
	- Einstellbare Suchfensterhöhe
	- Kompatibel mit *WinTool* 2012

### **Version 1.4**

- $\checkmark$  Kompatibel mit WinTool 2011 und Pro/ENGINEER 5, M060
- Einstellungen WinToolAppPath und SelectCutData entfernt
- $\checkmark$  Neueste Versionen von WT-ToolExport und WTMakeList integriert
- Neuer Werkzeugtyp "Ignore" (/PE00) hinzugefügt
- Verbesserte Fehlerbehandlung

### **Version 1.3**

Verbesserte NCSIMUL Kompatibilität

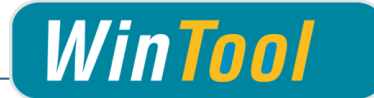

3D Modelle: Gewindewerkzeuge werden mit Spitze importiert

### **Version 1.2.3**

Unterstützung von WinTool 2009 und WinTool 2010 (ToolExport und MakeList)

#### **Version 1.2**

- $\checkmark$  AltCode kann als Werkzeug-Identifikation verwendet werden
- 3D Modelle sind mit NCSIMUL kompatibel
- Mehrfach exportierte Komplett-Werkzeuge werden aktualisiert statt neu eingefügt
- Überprüfung von T-Nummer, Werkzeugtyp und Werkzeug-Identifikation vor dem Transfer
- Erweiterte Korrektur von fehlerhaften Werkzeug-Hüllkurven
- $\checkmark$  Farben des 3D Modells sind heller damit sie auf schwarzem Hintergrund sichtbar sind
- Erweiterte Fehlermeldungen mit Error ID
- $\checkmark$  Kompatibel mit Pro/ENGINEER 5, Datumscode M020

#### **Version 1.1**

- Hüllkurve des Werkzeugs wird als 3D Modell übertragen.
- Möglichkeit zum Export der verwendeten Werkzeuge in eine WinTool Werkzeugliste.
- Get und Put Buttons können verwendet werden.

#### **Version 1.0.3**

- Möglichkeit zur Verwendung von altCode und T-Nummer als WZ-ID
- END\_OFFSET generell "0"

### **Version 1.0.2**

- $\checkmark$  Auswahlfenster zum Wählen des Werkzeugtyps wenn nicht in "Classes" vorhanden
- Ausgabe von "alt. Code" im Kommentarfeld
- $\checkmark$  INSERT LENGTH = Schneidenlänge
- $\checkmark$  DRILL\_LENGTH wird berechnet wenn Standard-Flag nicht gesetzt
- POINT\_DIAMETER abhängig von Tools.Dp und Tools.Da
- HOLDER\_DIA neu grösster Durchmesser des Halters
- $\checkmark$  Bei DRILLING, COUNTERSINK, CHAMFERING und TAPPING: CUTTER\_DIAM abhängig von Tools.Dp und Tools.Da
- ← Korrekte Ausgabe von GAUGE\_Z\_LENGTH bei BULL MILL
- Fortschrittsbalken bei Shape Erstellung

### **Version 1.0.1**

- Einfacherer strukturierter Aufbau des CAM-seitigen teils zur einfacheren Wartung
- Fehler Behebungen für DRILLING, CHAMFERING, SIDE\_MILLING, SPOT DRILL, BORING BAR, TAPER MILL, BORING, REAMING, THREAD MILL, CENTER-DRILLING und COUN-**TFRSINK**
- $\checkmark$  Neues CAM-Icon
- Zwingende Ausgabe von "Punkt" als Dezimaltrenner bei allen Ländereinstellungen
- Geänderte Header-Informationen der Austauschdatei

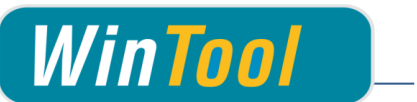

## **Version 1.0.0** Erste Version